## Table of Contents

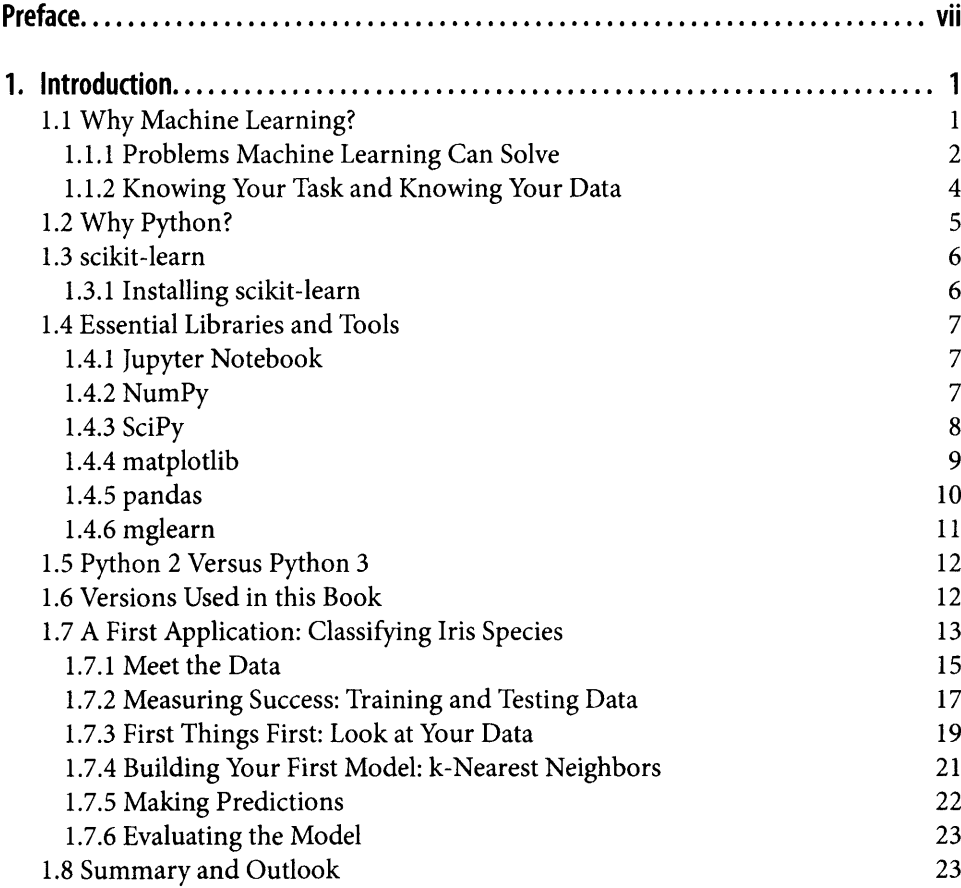

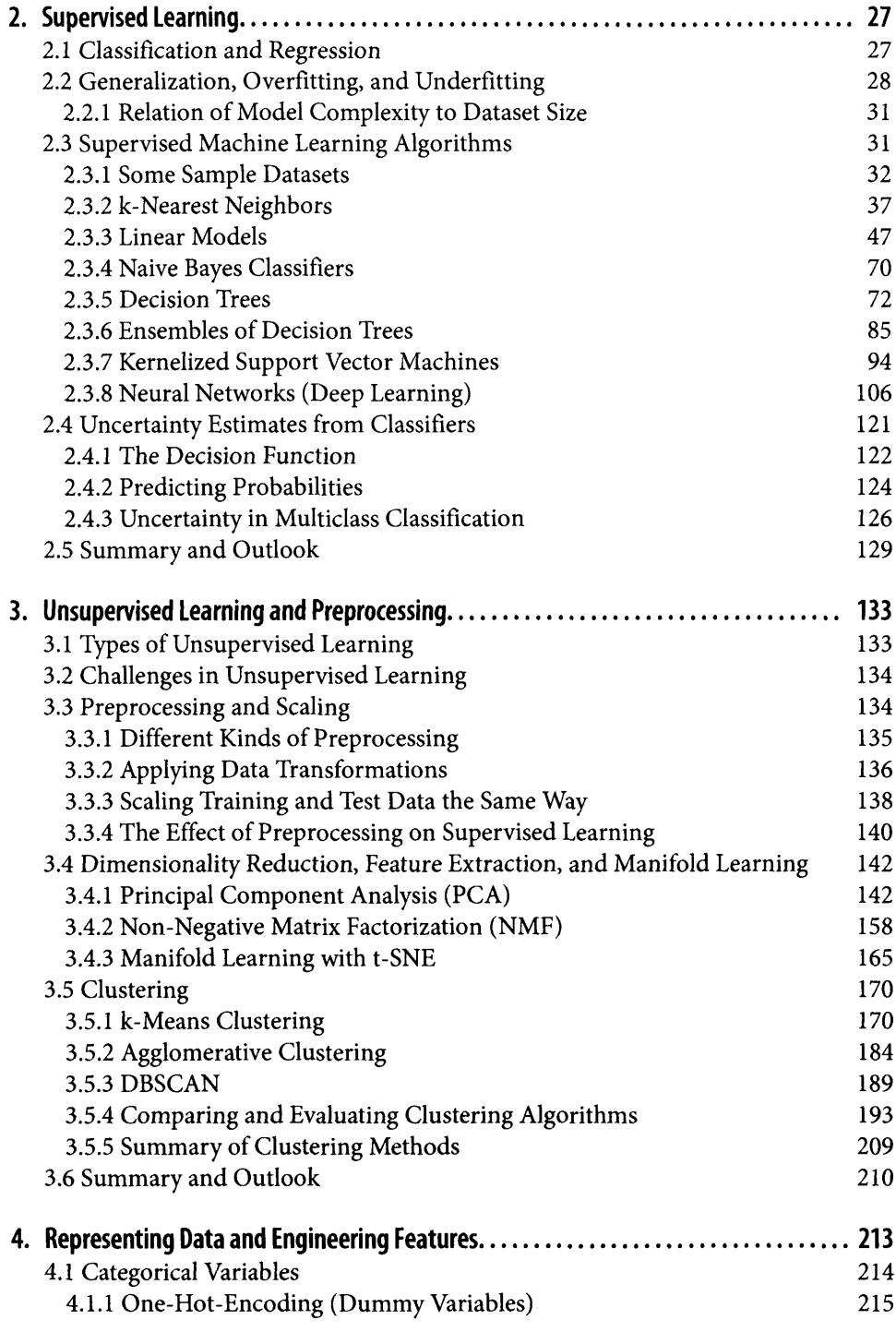

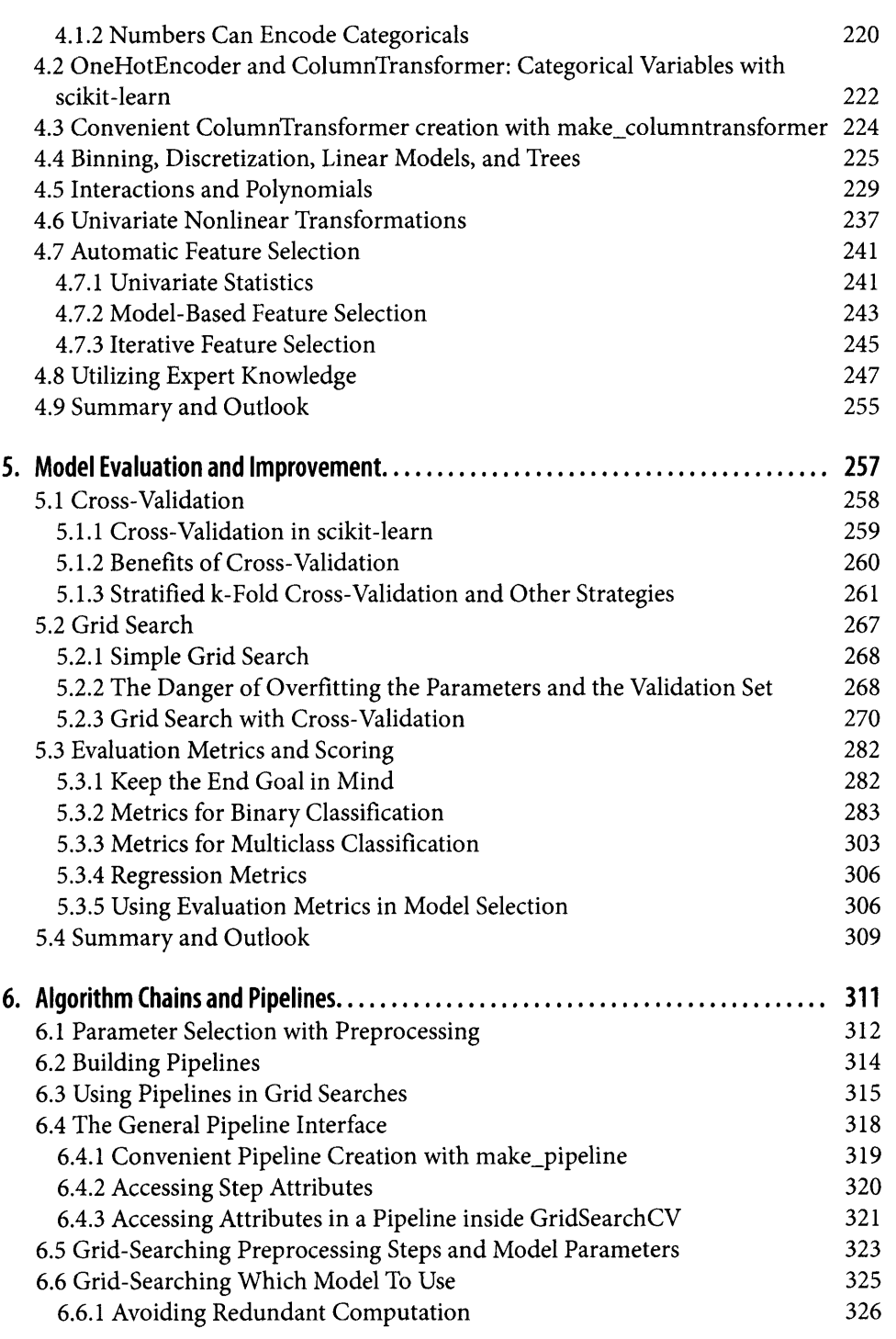

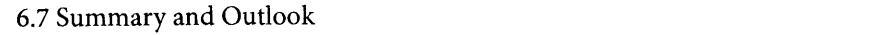

327

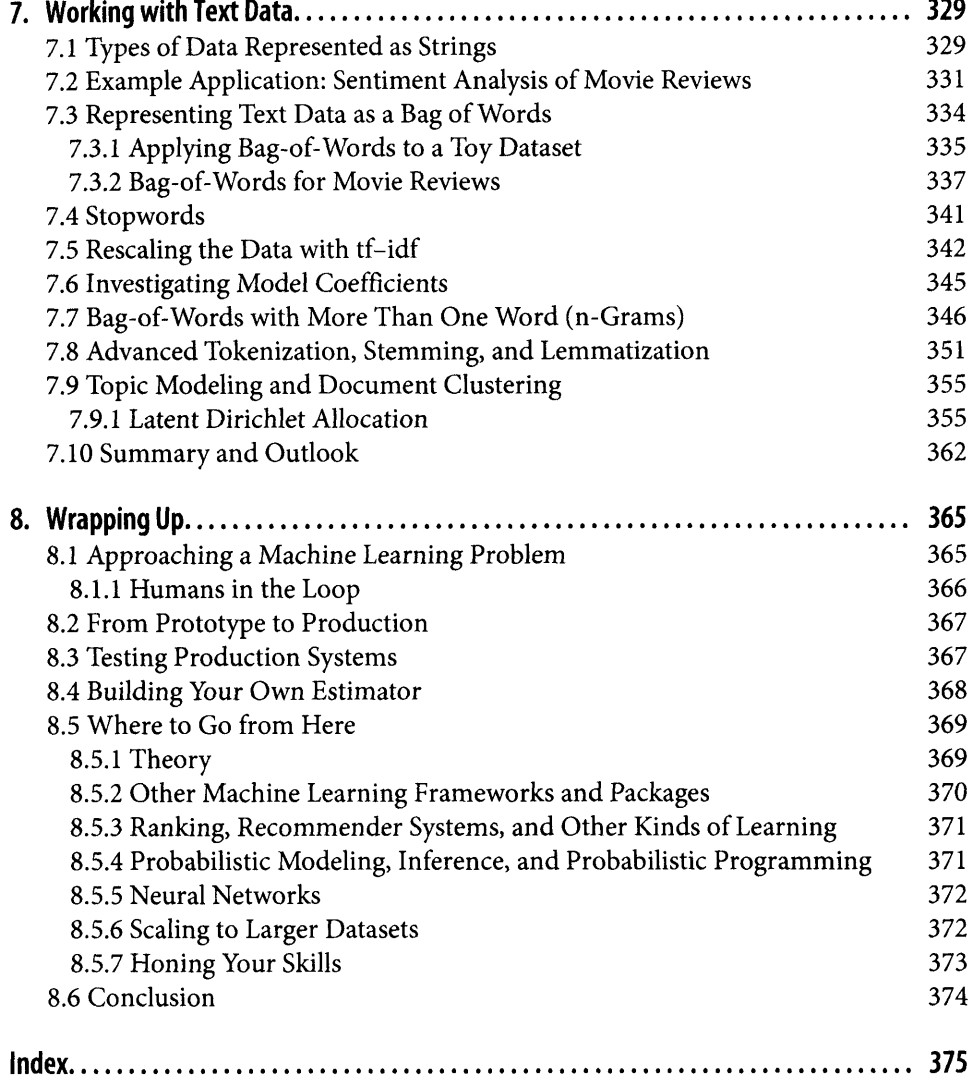